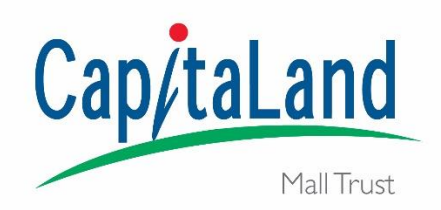

**CAPITALAND MALL TRUST (CMT)**

(Constituted in the Republic of Singapore pursuant to a trust deed dated 29 October 2001 (as amended))

### **Extraordinary General Meeting (EGM)**

### **Tuesday, 29 September 2020 at 10.30 a.m. (Singapore time)**

## **HOW DO I PARTICIPATE IN THE EGM?**

**1. Pre-register for "live" audio-visual webcast or audio-only by 26 September 2020, 10.30 a.m. (Singapore time)**

Unitholders and CPF and SRS investors will be able to observe and/or listen to the EGM proceedings through a "live" audio-visual webcast or audio-only stream via their mobile phones, tablets or computers.

In order to do so, **pre-registration is required** on CMT's website at [https://cmt.listedcompany.com/agm\\_egm.html](https://cmt.listedcompany.com/agm_egm.html) from now till **26 September 2020, 10.30 a.m. (Singapore time)** for verification of status as Unitholders and CPF and SRS investors.

#### **2. Submit questions by 26 September 2020, 10.30 a.m. (Singapore time)**

Unitholders will **not** be able to ask questions at the EGM "live" during the audio-visual webcast or audio-only stream. Unitholders are advised to submit questions related to the resolutions to be tabled for approval at the EGM, in advance of the EGM and by **26 September 2020, 10.30 a.m. (Singapore time)**. Unitholders may submit questions in the following manner:

- a. electronically via CMT's pre-registration website at [https://cmt.listedcompany.com/agm\\_egm.html;](https://cmt.listedcompany.com/agm_egm.html) or
- b. by post, to be deposited at the office of CMT's Unit Registrar, Boardroom Corporate & Advisory Services Pte. Ltd., at 50 Raffles Place, #32-01 Singapore Land Tower, Singapore 048623.

Unitholders who submit questions by post to CMT's Unit Registrar must also provide the following information:

- i. the Unitholder's full name;
- ii. the Unitholder's address; and
- iii. the manner in which the Unitholder holds CMT units (e.g. via CDP, CPF or SRS).

#### **3. Submit proxy forms to vote by 27 September 2020, 10.30 a.m. (Singapore time)**

Unitholders who wish to exercise their voting rights at the EGM must appoint the Chairman of the Meeting as their proxy by completing the Proxy Form and giving specific instructions as to voting, or abstentions from voting accordingly.

Please note that in the absence of specific instructions in respect of a resolution, the appointment of the Chairman of the Meeting as proxy for that resolution will be treated as invalid.

- a. Printed copies of the Proxy Form have been mailed to Unitholders. A copy of the Proxy Form can also be downloaded from CMT's website at [https://cmt.listedcompany.com/agm\\_egm.html](https://cmt.listedcompany.com/agm_egm.html) and from the SGX website at [https://www.sgx.com/securities/company-announcements.](https://www.sgx.com/securities/company-announcements)
- b. The Proxy Form is to be completed and signed before submitting to CMT's Unit Registrar, Boardroom Corporate & Advisory Services Pte. Ltd., in the following manner:
- i. if submitted electronically, be submitted via email to CMT's Unit Registrar at [CMT2020@boardroomlimited.com;](mailto:CMT2020@boardroomlimited.com) or
- ii. if submitted by post, be lodged at the office of CMT's Unit Registrar, Boardroom Corporate & Advisory Services Pte. Ltd., at 50 Raffles Place, #32-01 Singapore Land Tower, Singapore 048623,

in either case, by **27 September 2020, 10.30 a.m. (Singapore time)**, being 48 hours before the time of the scheduled EGM.

CPF and SRS investors who wish to exercise their voting rights at the EGM should **not** submit proxy forms in the manner specified above. CPF and SRS investors should approach their respective CPF Agent Banks or SRS Operators to submit their votes by **17 September 2020, 5.00 p.m. (Singapore time)**.

# **FREQUENTLY ASKED QUESTIONS**

# **A. PRE-REGISTRATION**

### **1. Who can register to attend the EGM?**

Unitholders and CPF and SRS investors can attend the EGM by observing the "live" audiovisual webcast or listening to the audio-only stream of the EGM. Unitholders and CPF and SRS investors are required to pre-register their interest for the virtual EGM.

An email containing the link and unique login credentials to access the virtual EGM will be sent to authenticated Unitholders and CPF and SRS investors on **26 September 2020, 5.00 p.m. (Singapore time)**.

### **2. How do I register?**

Unitholders and CPF and SRS investors are required to pre-register on CMT's website at [https://cmt.listedcompany.com/agm\\_egm.html](https://cmt.listedcompany.com/agm_egm.html) by following the steps below:

Step 1:

- Click on "PRE-REGISTER FOR EGM" to access the registration form.
- Complete the information required on the registration form and click "Next".
- Review your input and ensure it is accurate before clicking "Submit".

Step 2:

• After you click "Submit", an acknowledgement of your registration will appear on the screen. An acknowledgement email will also be sent to your email address.

### Notes:

- i Authenticated Unitholders and CPF and SRS investors will receive an email no later than **26 September 2020, 5.00 p.m. (Singapore time)** containing the link and unique login credentials to access the "live" audio-visual webcast, and the telephone number and participant PIN to access the audio-only stream of the EGM proceedings.
- ii Unitholders and CPF and SRS investors who receive the email can then observe or listen to the EGM proceedings through a "live" audio-visual webcast (via their mobile phones, tablets or computers) or audio-only stream (via their phones).
- iii Unitholders and CPF and SRS investors who have registered and do not receive any email response by **26 September 2020, 5.00 p.m. (Singapore time)** should contact CMT's Unit Registrar, Boardroom Corporate & Advisory Services Pte Ltd at +65 6536 5355 (during office hours) or email [CMT2020@boardroomlimited.com.](mailto:CMT2020@boardroomlimited.com)

### **3. When can I pre-register for the EGM?**

Pre-registration for the EGM **starts on 4 September 2020** and **closes on 26 September 2020, 10.30 a.m. (Singapore time).**

### **4. Why can't I attend the EGM in person?**

In view of the COVID-19 outbreak, the Singapore Government has implemented numerous initiatives to combat the spread of the coronavirus. With the extraordinary circumstances, this impacts the manner in which CMT can conduct our EGM. Hence, Unitholders will not be able to attend the EGM in person.

#### **5. Can I register another person to observe the "live" audio-visual webcast or listen to the audio-only stream on my behalf?**

No. The EGM is a private event for Unitholders. Only authenticated Unitholders who have pre-registered for the "live" audio-visual webcast or audio-only stream of the EGM will receive login credentials to observe the "live" audio-visual webcast or listen to the audioonly stream of the EGM.

#### **6. If I hold CMT units via a securities sub-account in a depository agent (e.g. a nominee company), can I register to observe the "live" audio-visual webcast or listen to the audio-only stream?**

Please contact your depository agent as soon as possible in order to make the necessary arrangements for your participation in the EGM.

#### **7. If I am a CPF and/or SRS investor holding CMT units, can I register to observe the "live" audio-visual webcast or listen to the audio-only stream?**

Yes, you can pre-register to observe the "live" audio-visual webcast or listen to the audioonly stream. However, if you wish to submit your votes, you need to contact your CPF Agent Banks and/or SRS Operators through which you hold your CMT units as soon as possible to submit your votes by **17 September 2020, 5.00 p.m. (Singapore time)**.

### **8. Why do I need to provide my full NRIC/Passport number?**

This is to enable us to accurately verify you are a Unitholder.

# **B. ASKING QUESTIONS**

#### **1. Can I ask any questions at the EGM?**

You will **not** be able to ask questions at the EGM "live" during the audio-visual webcast or through the audio-only stream. If you wish to ask questions, please submit your questions in advance of the EGM.

The questions should relate to the resolutions to be tabled for approval at the EGM and are to be submitted in the following manner by **26 September 2020, 10.30 a.m. (Singapore time).**

- a. via CMT's pre-registration website at [https://cmt.listedcompany.com/agm\\_egm.html;](https://cmt.listedcompany.com/agm_egm.html) or
- b. by post, to be deposited at the offices of CMT's Unit Registrar, Boardroom Corporate & Advisory Services Pte. Ltd., at 50 Raffles Place, #32-01 Singapore Land Tower, Singapore 048623.

If you submit your questions by post to CMT's Unit Registrar, you must also provide the following information:

- i. the Unitholder's full name;
- ii. the Unitholder's address; and
- iii. the manner in which the Unitholder holds CMT units (e.g. via CDP, CPF or SRS).

We will endeavour to address all substantial and relevant questions submitted in advance of the EGM prior to or during the EGM. Responses to substantial and relevant questions which the Manager is unable to address during the EGM will be posted on SGXNET and CMT's website prior to the EGM. Minutes of the EGM will be published on CMT's website and on SGXNET.

### **2. Is there a deadline to submit questions for EGM?**

All questions must be submitted by **26 September 2020, 10.30 a.m. (Singapore time).**

Please refer to B1 on how to submit questions in advance of the EGM.

# **C. VOTING**

### **1. Would I be able to vote electronically?**

No. The Trust Deed currently does not permit Unitholders to vote at general meetings in absentia (such as via mail or email).

### **2. How do I vote if I can only attend the EGM electronically?**

If you wish to vote, you must appoint the Chairman of the Meeting as your proxy. You must complete and sign the proxy form, before scanning and sending it by email to [CMT2020@boardroomlimited.com,](mailto:CMT2020@boardroomlimited.com) or submitting it by post to the office of CMT's Unit Registrar, Boardroom Corporate & Advisory Services Pte. Ltd., at 50 Raffles Place, #32-01 Singapore Land Tower, Singapore 048623 by **27 September 2020, 10.30 a.m. (Singapore time)**, being 48 hours before the time of the scheduled EGM.

**In view of the current COVID-19 restriction orders in Singapore and the related safe distancing measures which may make it difficult for Unitholders to submit completed Proxy Forms by post, Unitholders are strongly encouraged to submit completed Proxy Forms electronically via email.**

If you are a CPF or SRS investor who wishes to appoint the Chairman of the Meeting as proxy, you should approach your respective CPF Agent Bank or SRS operator to submit your vote by **17 September 2020, 5.00 p.m. (Singapore time).** 

### **3. Where can I find the proxy forms? Will hardcopies of the proxy forms be sent to me?**

Printed copies of the Proxy Form have been sent to Unitholders. A copy of the Proxy Form can also be downloaded from CMT's website at [https://cmt.listedcompany.com/agm\\_egm.html](https://cmt.listedcompany.com/agm_egm.html) and from the SGX website at [https://www.sgx.com/securities/company-announcements.](https://www.sgx.com/securities/company-announcements) For CPF and SRS investor, please refer to C2 above.

## **4. How do I submit the proxy forms?**

Please refer to C2 above.

### **5. Is there a deadline to submit the proxy forms?**

Duly completed and signed proxy forms are to be lodged at the office of CMT's Unit Registrar, Boardroom Corporate & Advisory Services Pte. Ltd., at 50 Raffles Place, #32-01 Singapore Land Tower, Singapore 048623 or submitted via email to CMT's Unit Registrar at [CMT2020@boardroomlimited.com,](mailto:CMT2020@boardroomlimited.com) in either case, by **27 September 2020, 10.30 a.m. (Singapore time).**

For CPF and SRS investors - please refer to A7 and C2 above.

# **D. ACCESSING THE EGM**

#### **1. How do I access the EGM proceedings?**

The EGM is scheduled for **29 September 2020, 10.30 a.m. (Singapore time)**.

Pre-registration is required. Please refer to A2 on how to register. Unitholders who receive the email containing the link and unique login credentials can either log in to observe the "live" audio-visual webcast or dial in to listen to the audio-only stream.

Audio-visual webcast

- Click on the URL link indicated in the confirmation email sent to you.
- Key in the unique user ID and password provided in the confirmation email when prompted.
- The webcast will be accessible 10 minutes before the commencement of the EGM. You will be put on hold until the EGM commences at 10.30 a.m. (Singapore time).

Audio-only stream

- Call the toll-free telephone number indicated in the confirmation email sent to you.
- Key in the conference code provided in the confirmation email when prompted.
- You will be put on hold until the EGM commences at 10.30 a.m. (Singapore time).

### **E. GENERAL**

#### **1. If there are any changes to the EGM, how would I know?**

Unitholders and CPF and SRS investors are encouraged to regularly check CMT's website at [https://cmt.listedcompany.com/agm\\_egm.html](https://cmt.listedcompany.com/agm_egm.html) and SGXNET announcements at <https://www.sgx.com/securities/company-announcements> for any updates concerning the EGM.

### **2. Who can I contact for help?**

For further questions relating to the EGM proceedings, you may contact the following:

### **Unit Registrar**

Boardroom Corporate & Advisory Services Pte Ltd

Email: [CMT2020@boardroomlimited.com](mailto:CMT2020@boardroomlimited.com)

Tel: +65 6536 5355 (during office hours)

### **Investor Relations**

Email: [ask-us@cmt.com.sg](mailto:ask-us@cmt.com.sg)